## HOW TO JOIN THE KNIGHTS OF COLUMBUS

Select "Supreme Council" on our council's website menu

Supreme Council

OR in your browser, look for **kofc.org** Select the "JOIN US" button:

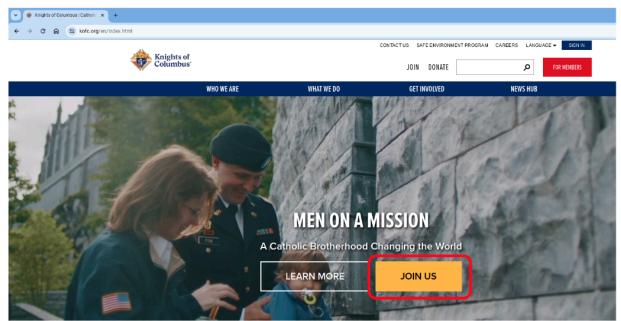

If there is a Promo Code, remember it to enter it later.

| 4  | Knights of<br>Columbus'                                                                                                    |            | NIOL  | DO   |
|----|----------------------------------------------------------------------------------------------------|------------|-------|------|
|    | WHO WE ARE                                                                                                    | WHAT WE DO | GET I | NVOL |
| J  | OIN ONLINE FOR FREE!                                                                                                    |            |       |      |
|    | As we continue to celebrate Blessed Michael J. McGivney's Beatification, please enter the Promo Code <b>BLESSEDMCGIVNEY</b> to join online for free. * |            |       |      |
| Lo | ocal council dues vary. 🕑                                                                                                    |            |       |      |

Fill out all the information requested.

**Agent Referral Code**: Disregard, unless you were referred to Knights of Columbus by a Field Agent.

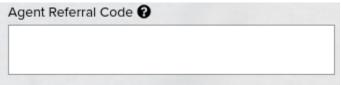

**I am a practical Catholic**: This is explained on the "Constitutional Role of Membership" link at the bottom.

I am a practical Catholic\*

Preferred Local Council: Our Council number is 4851.

Preferred Local Council 🕑 4851

**Member Referral Number**: Membership number of the Knight who is helping you fill out this application. Leave blank if filling it out by yourself.

Member Referral Number 😧

Enter Numbers only